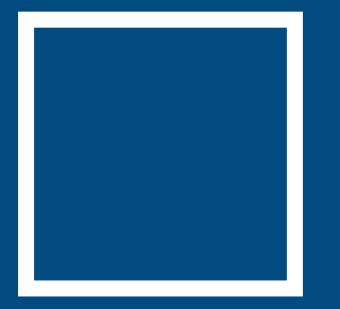

# **PALISADE python wrapper**

# introduction, multiparty, and how to use

Yeonsang Shin [yeonsang.shin@desilo.ai](mailto:yeonsang.shin@desilo.ai) **PALISADE** Lattice Cryptography Library User Manual  $(v1.11.3)$ 

Yuriy Polyakov<sup>1,2</sup>, Kurt Rohloff<sup>1,2</sup>, Gerard W. Ryan<sup>2</sup>, and Dave Cousins<sup>1,2</sup>

<sup>1</sup>Duality Technologies, Newark, NJ, 07102, USA. {ypolyakov,krohloff,dcousins}@dualitytech.com <sup>2</sup>Cybersecurity Research Center, New Jersey Institute of Technology (NJIT), Newark, NJ, 07102, USA. {polyakov,rohloff,dcousins}@njit.edu

May 28, 2021

#### Abstract

This document is the manual for the PALISADE lattice cryptography library. This manual provides an introduction to the library by describing the library architecture and cataloging its capabilities. We focus on the PALISADE library's ability to support homomorphic encryption capabilities to evaluate arithmetic operations on data while

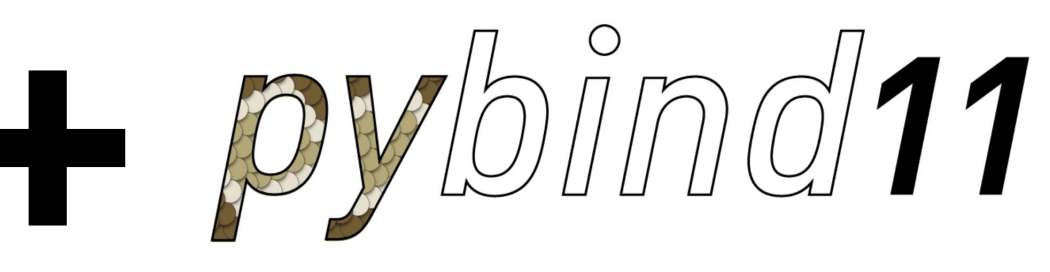

pybind11 - Seamless operability between C++11 and Python

#### **PyPalisade**

Python wrapper library for PALISADE Homomorphic Encry

### **Part 2 Basic Info: Why PALISADE?**

### BGV, BFV, CKKS

### **BinFHE (TFHE)**

**Serialization** 

### **Multiparty: Threshold HE**

#### Part 2 **Basic Info: Multiparty HE**

#### SINGLE-KEY HE WORKFLOW

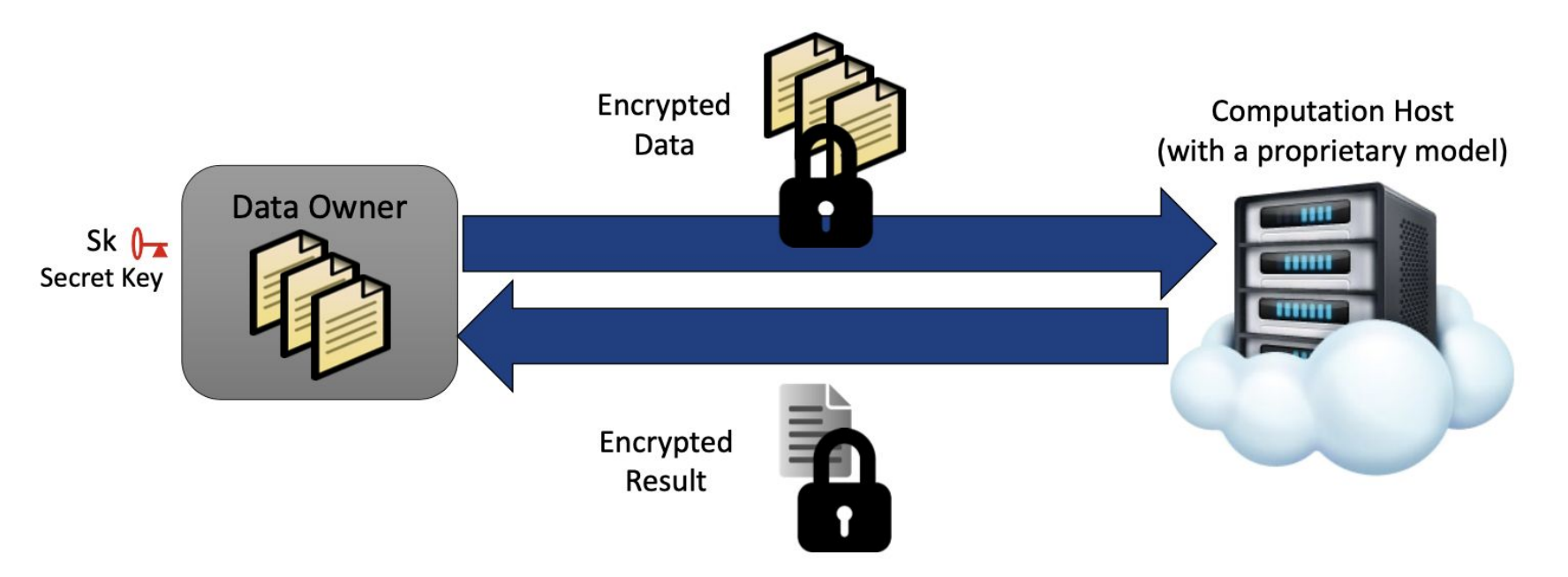

How can this model be extended to multiple data owners that do not want to share a secret key or data?

What if the model needs to be encrypted by model provider and sent to the computation host? What key should the model provider use for encryption?

**PALISADE** 

### **Part 2 Basic Info: Multiparty HE**

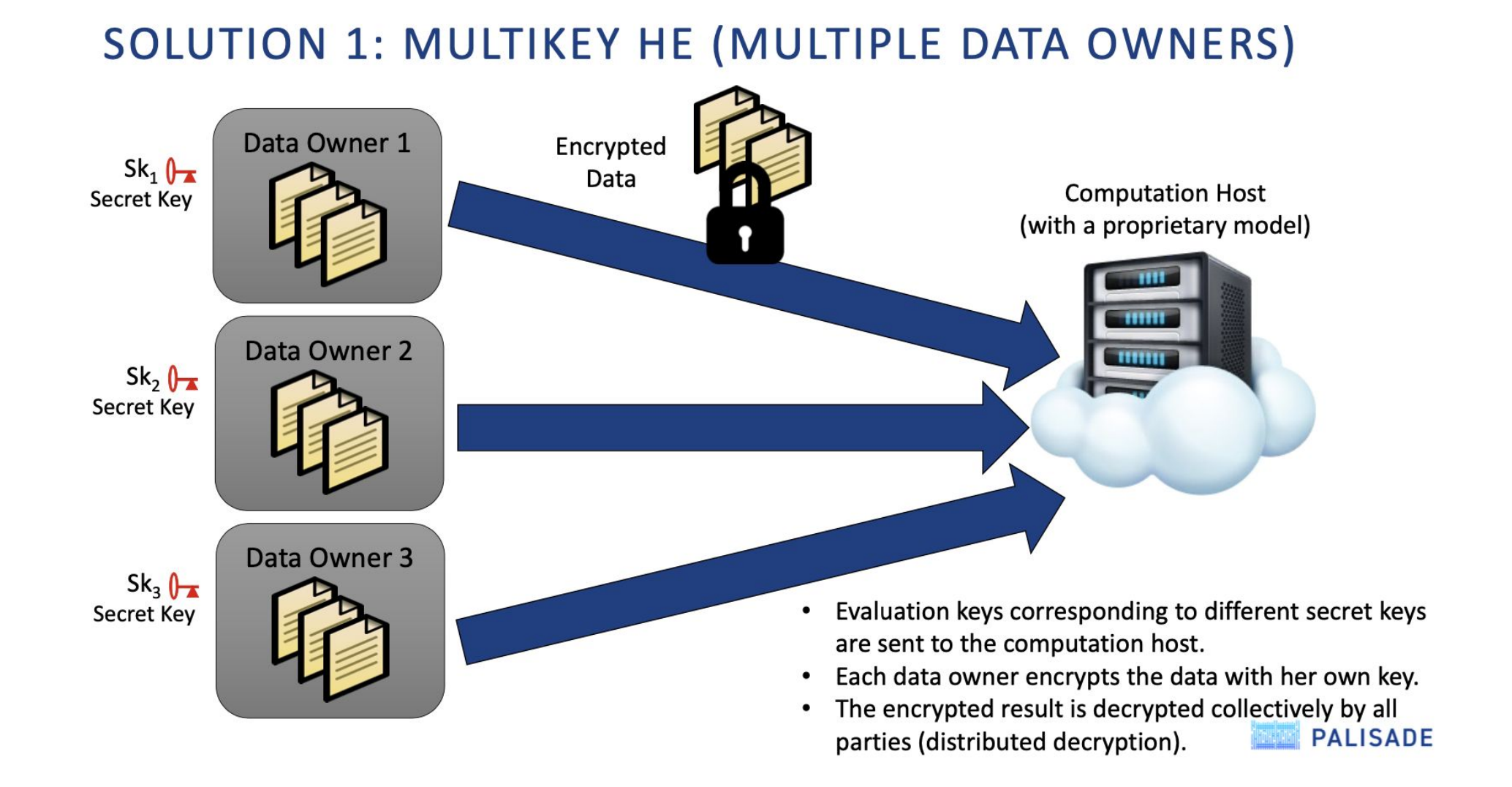

### **Part 2 Basic Info: Multiparty HE**

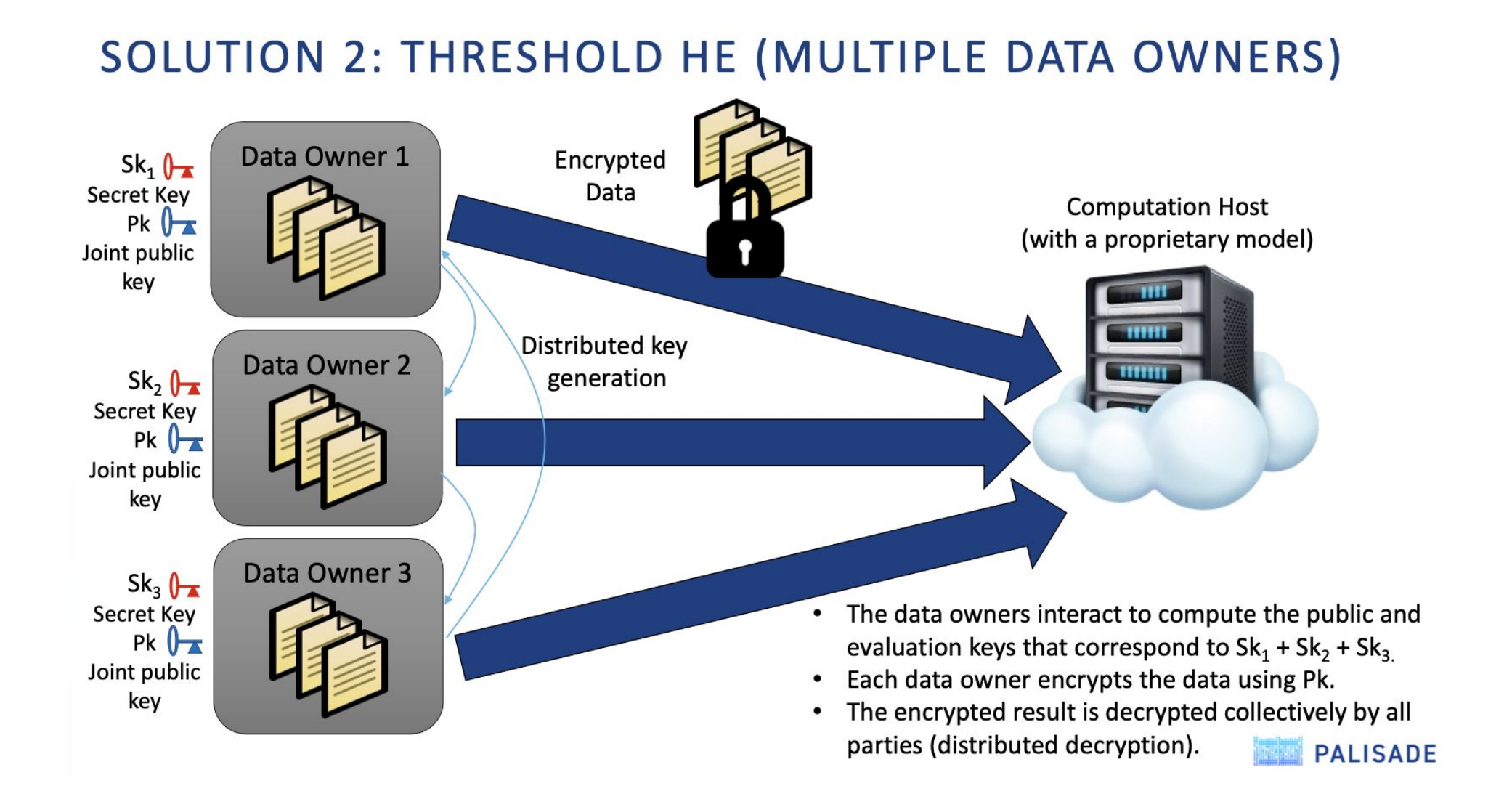

### **Part 2 Basic Info : Multiparty HE**

### **COMPARISON OF MULTIKEY AND THRESHOLD HE**

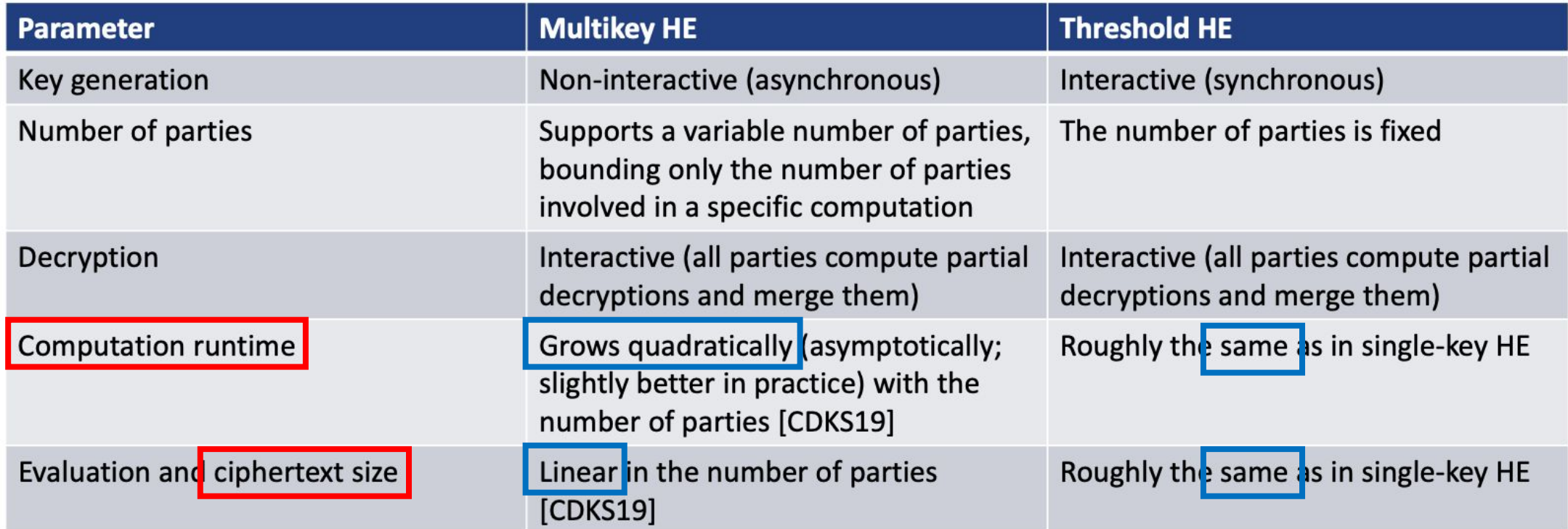

### **Part 3 How to Use**

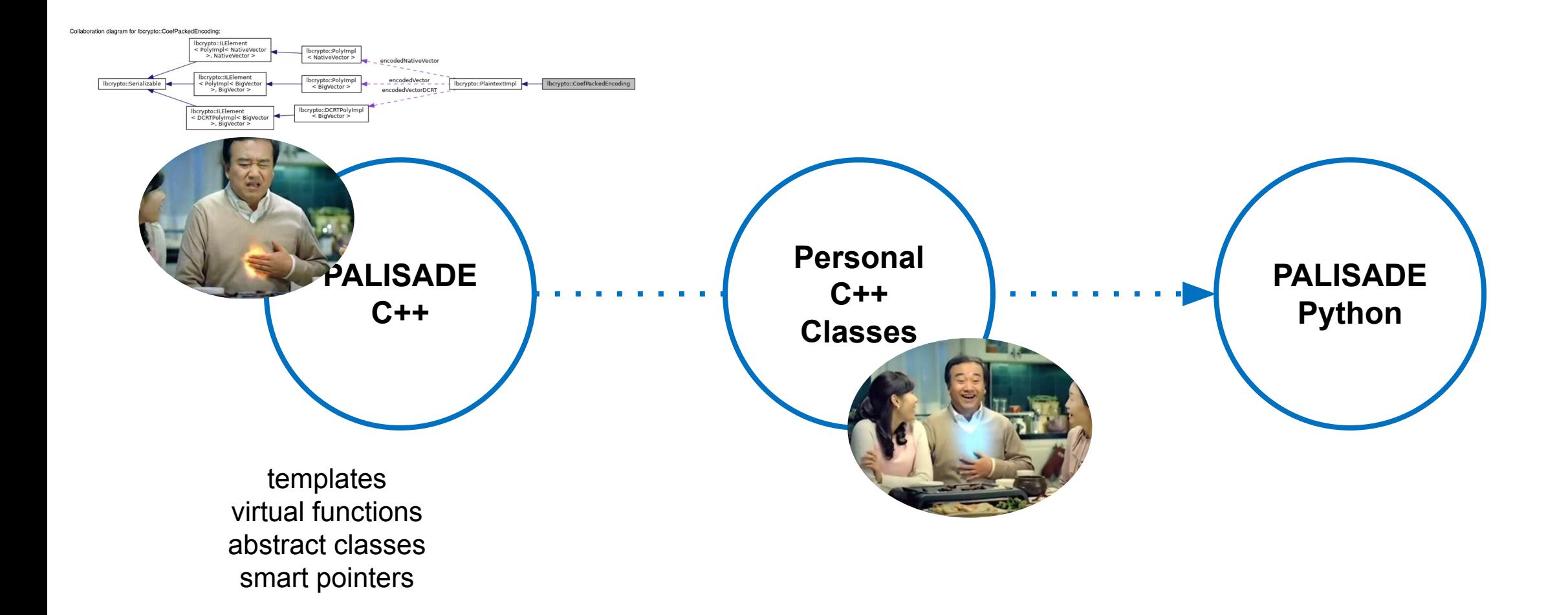

#### Part 3 **How to Use**

### **Pypalisade Manual**

This is a python wrapper for PALISADE (1.11.3)

#### Run setup.py (Install library)

# From folder pypalisade (cd ../..) CFLAGS="-fopenmp" python3 setup.py build\_ext -i

#### **Examples**

<sup>2</sup> 1 CKKS EvalAdd.pv

- 2\_BGVrns\_EvalAddMany.py
- **2** 3 BFVrns EvalMultMany.py
- 24\_BinFHE\_EvalBinGate.py
- 5 Serialization.pv

6\_Serialization\_no\_sk.py

- 2 7 Serialization BinFHE.py
- 8 Multiparty\_two\_parties\_with\_serializati...

• 9\_Multiparty\_four\_parties.py

#### **Contents**

#### Namespace pypalisade

- Class Ciphertext
- Class Plaintext
- Class LWECiphertext
- Class CryptoContext
- Class BinFHEContext
- Class PublicKey
- Class SecretKey
- Class KeyPair
	- **o** Constructor
	- o GetPublicKeyFromPair
	- o GetSecretKeyFromPair

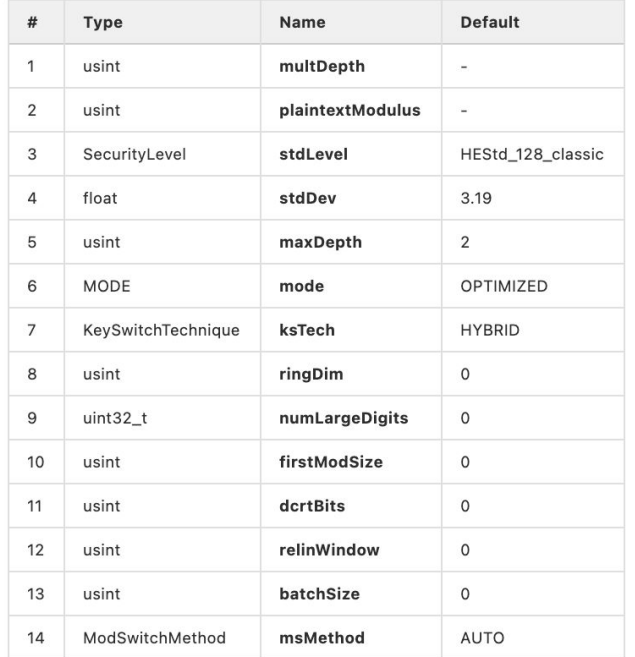

1. multDepth : Depth of multiplications

2. plaintextModulus : plaintext modulus 3. stdLevel : standard security level we want the scheme to satisfy 4. stdDev : sigma - distribution parameter for error distribution 5. maxDepth : maximum power of secret key for which relin key is generated 6. mode: RLWE (gaussian distribution) or OPTIMIZED (ternary distribution) 7. ksTech : key switching technique to use (HYBRID, GHS, BV) 8. ringDim : the ring dimension (if not specified selected automatically based on stdLevel) 9. numLargeDigits : the number of big digits to use in HYBRID key switching 10. firstModSize: the bit-length of the first modulus 11. dcrtBits : the size of the moduli in bits 12. relinWindow : the relinearization windows (used in BV key switching, use 0 for RNS decomposit 13. batchSize: the number of slots being used in the ciphertext 14. msMethod : mod switching Method (AUTO, MANUAL)

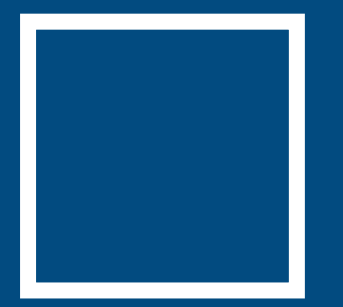

## # introduction reserves, and some experiments **Google FHE Transpiler**

Yeonsang Shin [yeonsang.shin@desilo.ai](mailto:yeonsang.shin@desilo.ai)

#### Part 1 **Introduction**

A General Purpose Transpiler for Fully Homomorphic Encryption

Shruthi Gorantala, Rob Springer, Sean Purser-Haskell, William Lam, Royce Wilson, Asra Ali, Eric P. Astor, Itai Zukerman, Sam Ruth, Christoph Dibak, Phillipp Schoppmann, Sasha Kulankhina, Alain Forget, David Marn, Cameron Tew, Rafael Misoczki, Bernat Guillen, Xinyu Ye, Dennis Kraft, Damien Desfontaines, Aishe Krishnamurthy, Miguel Guevara, Irippuge Milinda Perera, Yurii Sushko, and Bryant Gipson

fhe-open-source@google.com

June 14, 2021

#### Abstract

Fully homomorphic encryption (FHE) is an encryption scheme which enables computation on encrypted data without revealing the underlying data. While there have been many advances in the field of FHE, developing programs using FHE still requires expertise in cryptography. In this white paper, we present a fully homomorphic encryption transpiler that allows developers to convert high-level code (e.g.,  $C++$ ) that works on unencrypted data into high-level code that operates on encrypted data. Thus, our transpiler makes transformations possible on encrypted data.

Our transpiler builds on Google's open-source XLS SDK [1] and uses an off-the-shelf FHE library, TFHE [2], to perform low-level FHE operations. The transpiler design is modular, which means the underlying FHE library as well as the high-level input and output languages can vary. This modularity will help accelerate FHE research by providing an easy way to compare arbitrary programs in different FHE schemes side-by-side. We hope this lays the groundwork for eventual easy adoption of FHE by software developers. As a proof-of-concept, we are releasing an experimental transpiler [3] as opensource software.

### **Part 1 Introduction**

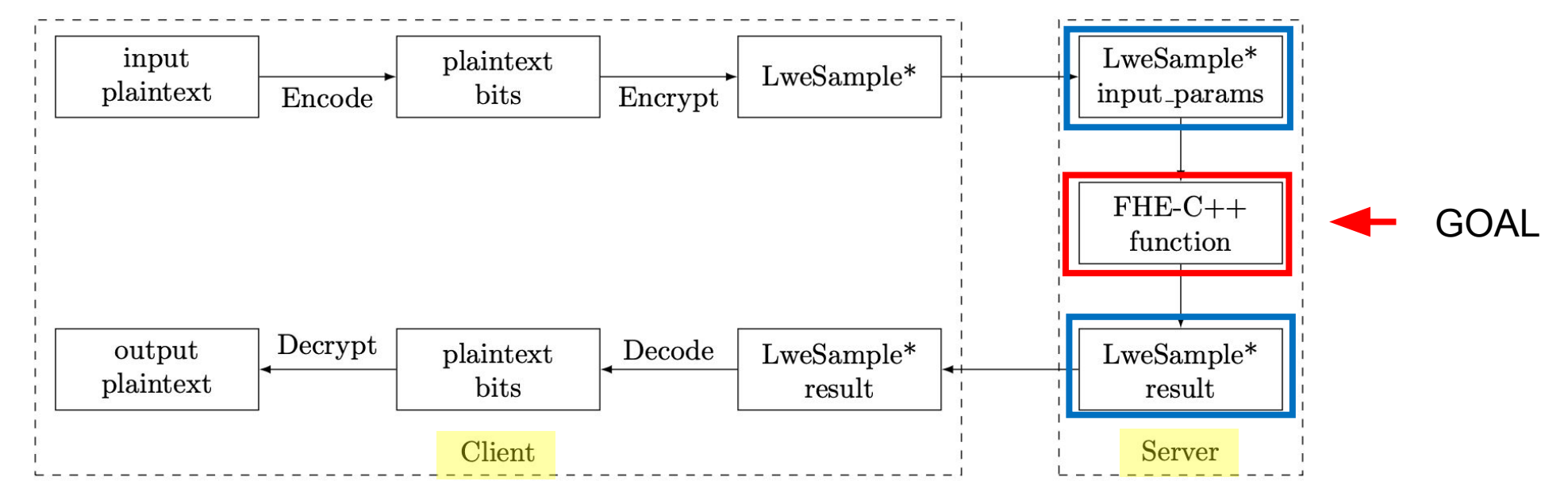

Figure 4: Client server interaction.

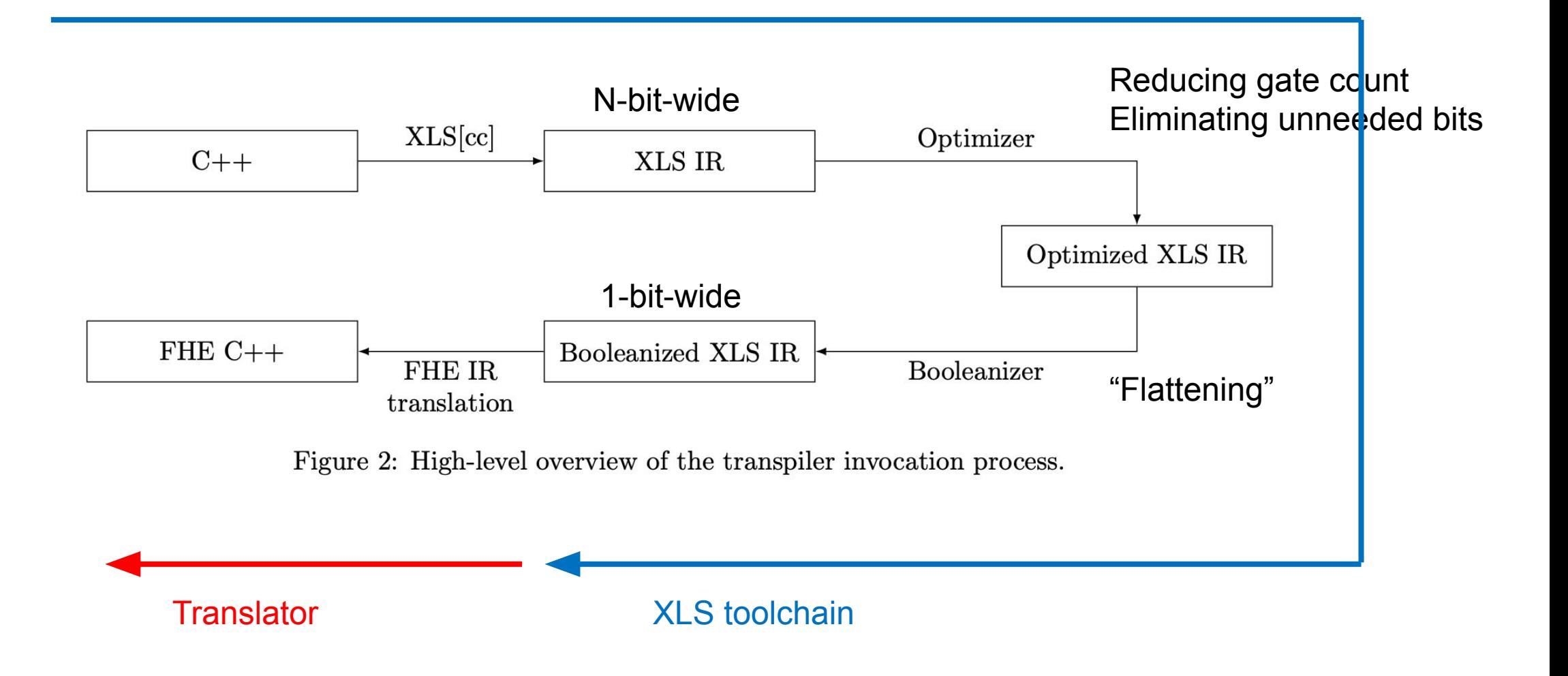

### **Part 1 Introduction**

### **Modular** in three ways

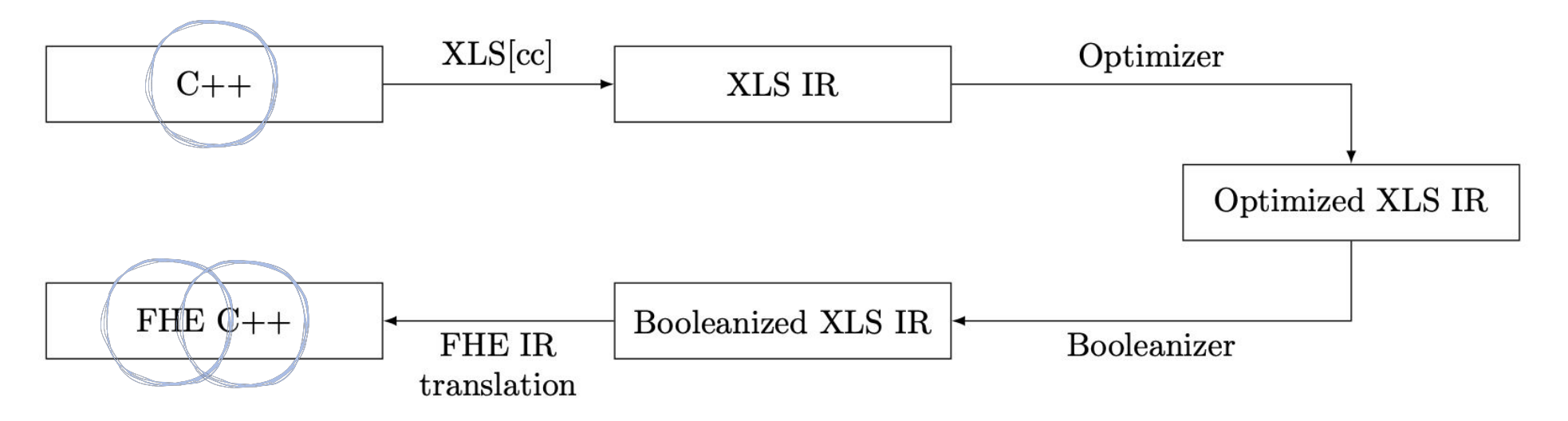

Figure 2: High-level overview of the transpiler invocation process.

### **Part 1 Introduction**

### **TFHE**

#### TFHE: Fast Fully Homomorphic Encryption over the Torus\*

Ilaria Chillotti<sup>1</sup>, Nicolas Gama<sup>3,2</sup>, Mariya Georgieva<sup>4,3</sup>, and Malika Izabachène<sup>5</sup>

 $1$  imec-COSIC, KU Leuven, Kasteelpark Arenberg 10, Bus 2452, B-3001 Leuven-Heverlee, Belgium ilaria.chillotti@kuleuven.be <sup>2</sup> Laboratoire de Mathématiques de Versailles, UVSQ, CNRS, Université Paris-Saclay, 78035 Versailles, France <sup>3</sup> Inpher, Lausanne, Switzerland nicolas@inpher.io, mariya@inpher.io <sup>4</sup> EPFL, Route Cantonal, CH-1015 Lausanne, Switzerland <sup>5</sup> CEA, LIST, Point Courrier 172, 91191 Gif-sur-Yvette Cedex, France malika.izabachene@cea.fr

Abstract. This work describes a fast fully homomorphic encryption scheme over the torus (TFHE), that revisits, generalizes and improves the fully homomorphic encryption (FHE) based on GSW and its ring variants. The simplest FHE schemes consist in bootstrapped binary gates.

**• Gate Operations** (AND, OR, NOT, …)

**• Unlimited computations**

without noise management (Bootstrapping after every op)

### **Part 2 Basic Info : How To Use**

- Add **#pragma** at original C++ codes
	- #pragma hls\_top, #pragma hls\_unroll yes
- **• BUILD** files recognized by Bazel
	- **• Transpiler Type**: TFHE (Single-Core), Interpreted TFHE (Multi-Core), bool (FHE X, for debugging)
	- **• num\_opt\_passes**:

number of optimization passes to run on XLS IR

### **Part 2 Basic Info : Restrictions**

### **"Data-Independent Code"**

- Variable-length loop, array X
- Recursion X
- Pointers X
- Branch-and-bound optimizations X
- Early returns: not useful

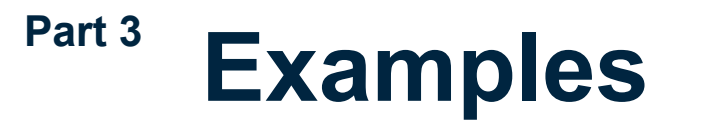

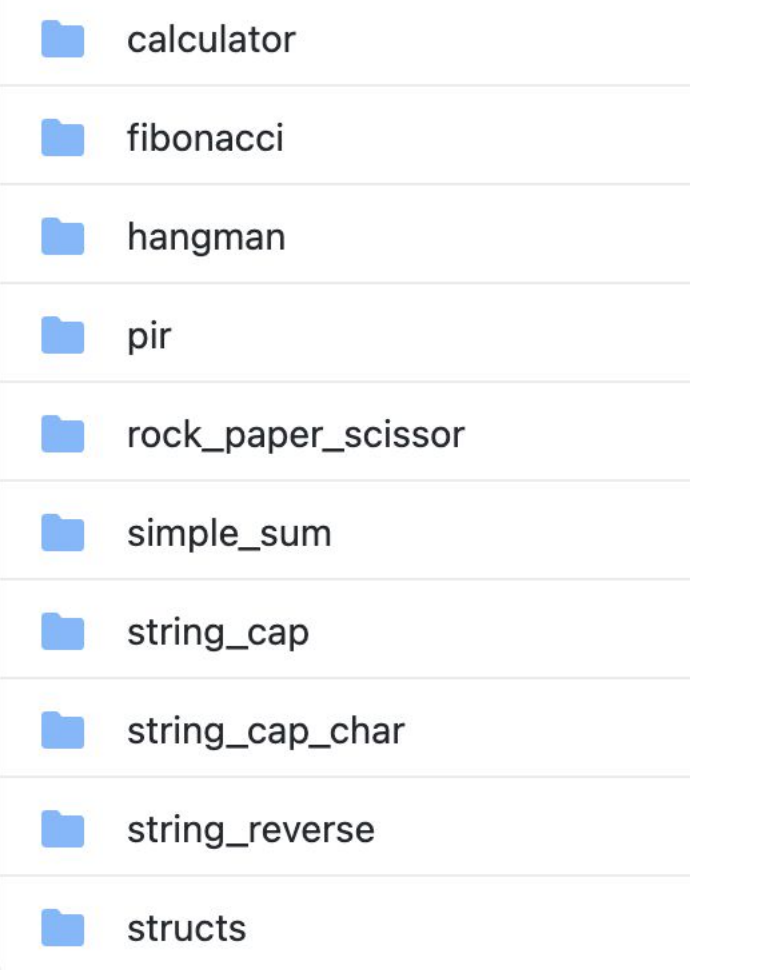

#### **Total Time** by abseil::Now()

**CPU Time** by clock()

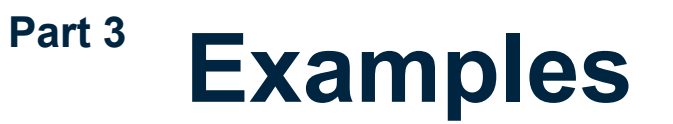

#### **6. Simple\_Sum**

두 input의 sum을 반환한다 (예시: 4052 + 913)

- → 덧셈만 함
- ▼ simple\_sum\_tfhe\_testbench

inputs are 4052 and 913, sum: 4965 Encryption done Initial state check by decryption: 4052 913 Computation done Total time: 31.6786 secs CPU time: 31.6736 secs

Decrypted result: 4965 Decryption done

v simple\_sum\_interpreted\_tfhe\_testbench

inputs are 4052 and 913, sum: 4965 Encryption done Initial state check by decryption: 4052 913

Computation done Total time: 9.64436 secs CPU time: 56.3658 secs

Decrypted result: 4965 Decryption done

Server side computation: Computation done

Server side computation:

Computation done

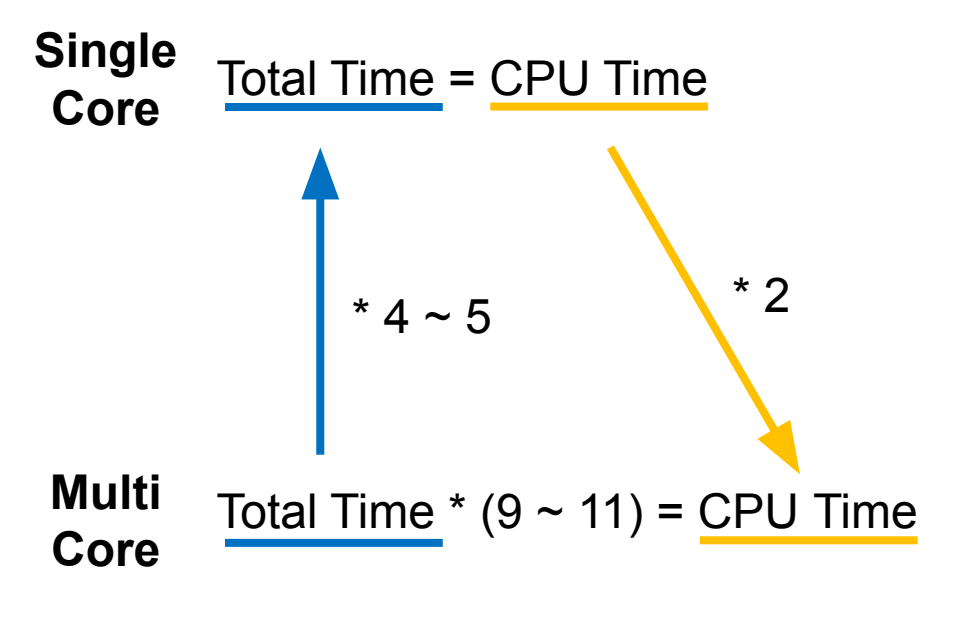

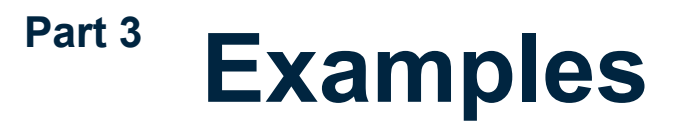

#### 8. Reverse String

Reverses the input string

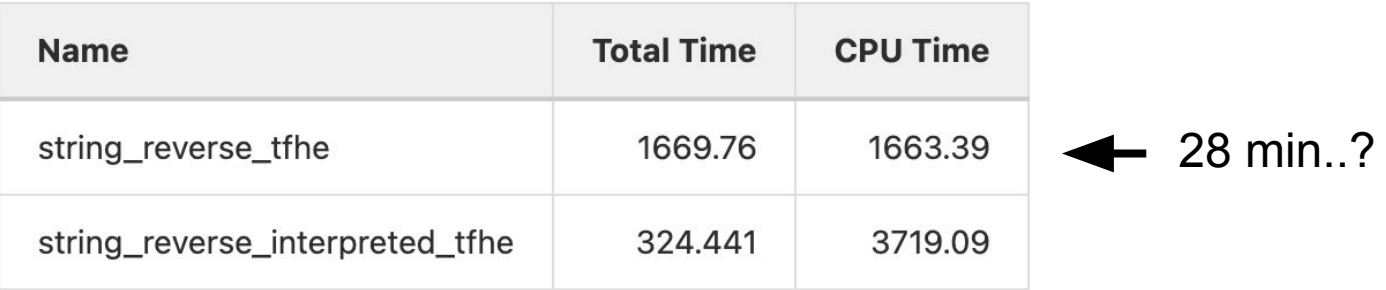

#### Part 3 **Examples**

#### 9. Structs

- $\triangleright$  9-1. simple\_struct
- ▶ 9-2. struct\_with\_array
- ▶ 9-3. return\_struct
- ▶ 9-4. return\_struct\_with\_inout
- ▶ 9-5. struct\_with\_struct\_array
- ▶ 9-6. array\_of\_array\_of\_structs

```
struct StructWithArray {
int a[3];short b[4];
int c;
```
// return a struct with every element reversed StructWithArray NegateStructWithArray(StructWithArray input);

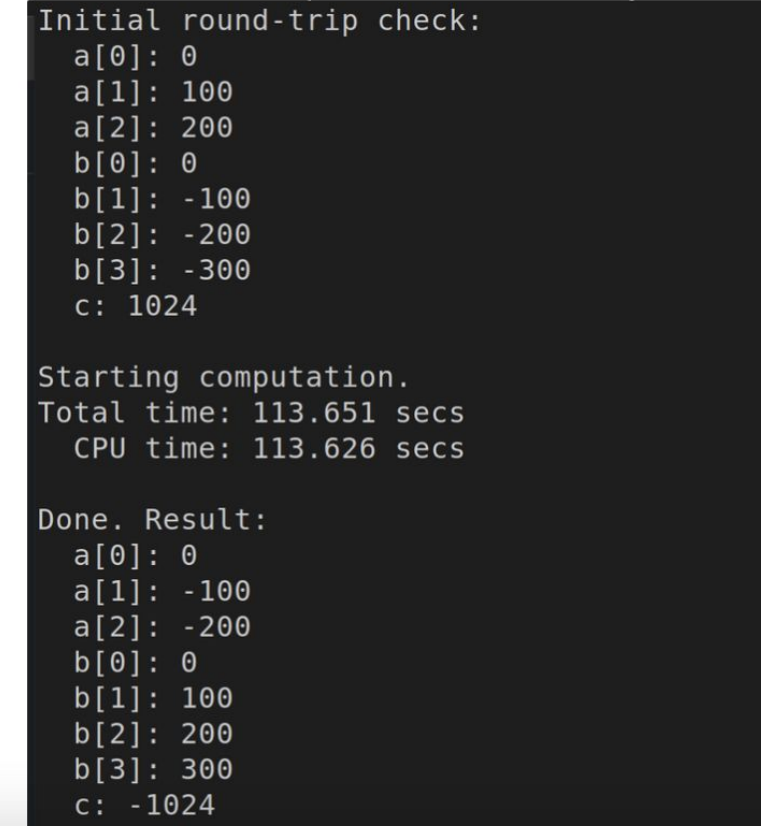

### **Part 4 Desilo Analysis Functions**

### **1. Column Sum**

Input: Sum Column, Apply Column Returns: sum of sum\_column[ i ] \* apply\_column[ i ]

### **2. Filter**

Input: Column Array, Filter Array Returns: filtered column array

### **3. Count**

Input: Count Array (0 or 1) Returns: number of 1

### **Variables**

- num opt passes
- array size

## **Part 4 Desilo Analysis Functions**

### **Column Sum Filter**

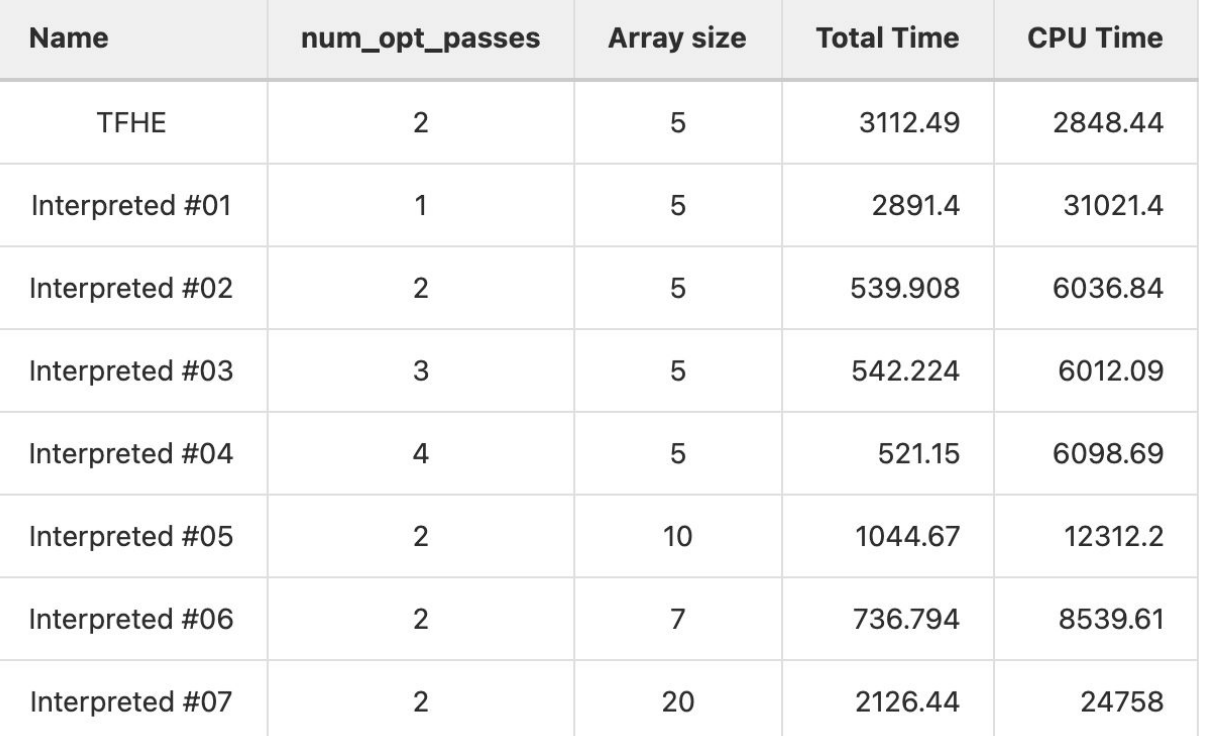

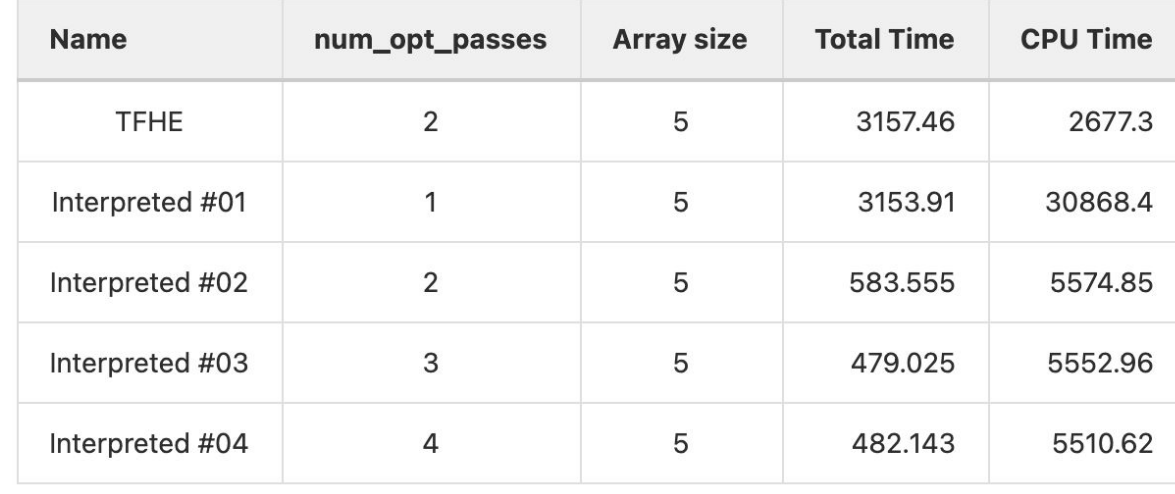

#### **Count**

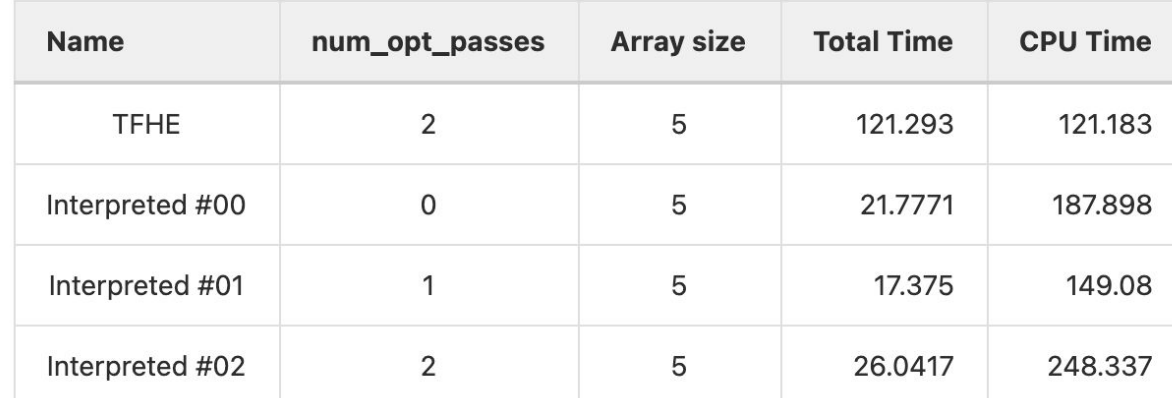

### **Part 4 Desilo Analysis Functions**

### **Conclusions**

• Success!

### **• Array Size** ∝ **Time**

- time is required for TFHE

**• num\_opt\_passes ≤ 2** is enough But bigger is not always good…